# **U02 Einführung in Java (II)**

### **Inhalt der Übung**

- ¾ Schreiben von Methoden (HalloBibliothek-Beispiel aus Übung U01)
- ¾ Vererbung und Polymorphie (Beispiel Koenigreich)

### **Übungsaufgaben**

#### **Aufgabe 1**

Erweitern Sie das **HalloBibliothek-Programm** aus Übung U01 um die Ausleihe eines Buches. Gehen Sie dabei wie folgt vor:

- Schreiben Sie für die Klasse Bibliothek eine Methode suchen(), die prüft, ob das gesuchte Buch (mit einem bestimmten Titel) in der Bibliothek registriert ist.
- Implementieren Sie für die Klasse Buch einen Ausleihstatus.
- Schreiben Sie für die Klasse Bibliothek eine Methode ausleihen(), die ein Buch mit einem bestimmten Titel ausleiht. Ein Benutzer soll nicht berücksichtigt werden!

Überlegen Sie sich jeweils

- um welche Attribute und Methoden Sie die Klassen erweitern müssen
- wie Ergebnistyp und Signatur (Methodenname, Parameterliste) der jeweiligen Methode aussehen
- die Implementation des Methodenrumpfes

Testen Sie das Programm in Ihrer eigenen Java-Entwicklungsumgebung! Wir empfehlen dazu die Arbeit auf der Konsole oder BlueJ!

# **Aufgabe 2**

In einem mittelalterlichen Königreich soll das Finanz- und Steuerwesen auf EDV umgestellt werden. Die verschiedenen Bevölkerungsgruppen werden durch die folgende Klassenhierarchie modelliert:

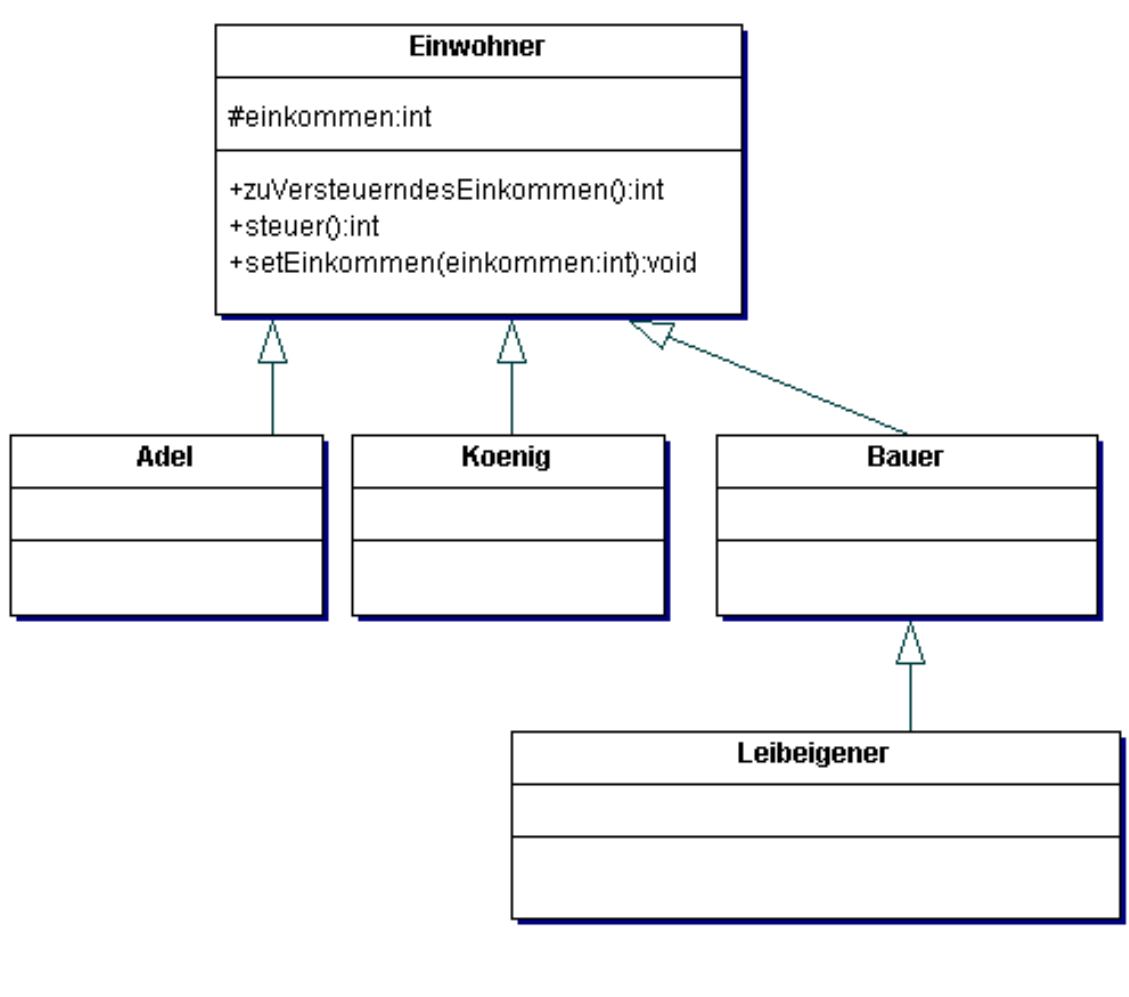

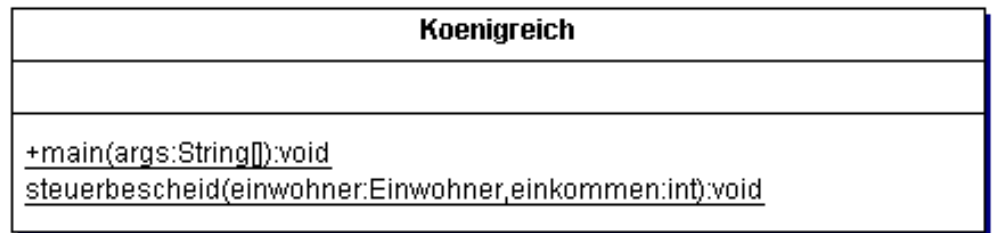

Das Attribut einkommen gibt das tatsächliche Jahreseinkommen des Einwohners in Talern an. Die Methoden zuVersteuerndesEinkommen() und steuer() sollen die für jeden Einwohner des Königreiches korrekte Werte gemäß der folgenden königlichen Vorschriften liefern:

- 1. Sofern dieses Gesetz nichts Gegenteiliges aussagt, hat jeder Einwohner sein gesamtes Jahreseinkommen zu versteuern.
- 2. Jeder Einwohner hat 10% seines zu versteuernden Einkommens als Steuer zu entrichten. Der Steuerbetrag wird auf ganze Taler abgerundet, jedoch beträgt die Steuer immer mindestens 1 Taler.

## Dr. Birgit Demuth, Lehrstuhl Softwaretechnologie, LV Softwaretechnologie, WS 2008/09

- 3. Der König zahlt auch für sein steuerpflichtiges Einkommen *keine* Steuern.
- 4. Für Angehörige des Adels beträgt die Steuer mindestens 20 Taler.
- 5. Bei Leibeigenen sind 12 Taler des Jahreseinkommens steuerfrei.

Da jährliche Änderungen bei der Steuerberechnung zu erwarten sind, darf die Grundregel (2) änderungsfreundlich nur an einer Stelle der Klassenhierarchie implementiert werden.

- Implementieren Sie die Klassenhierarchie! Überlegen Sie sich zunächst, wie die Methoden in der Klasse Einwohner implementiert werden müssen. Welche Methoden müssen in den Unterklassen überschrieben werden? Wie ergänzt man das obige Klassendiagramm?
- Überlegen Sie sich, welche Ausgabe main() der Klasse Koenigreich (Koenigreich.java) erzeugt!
- Testen Sie zu Hause das Programm! Im Praktomat ist das die Aufgabe Inheritance (Middle aged kingdom).